# Paraninfo UF0321 - Aplicaciones informáticas de hojas de cálculo. Microsoft Excel 2019

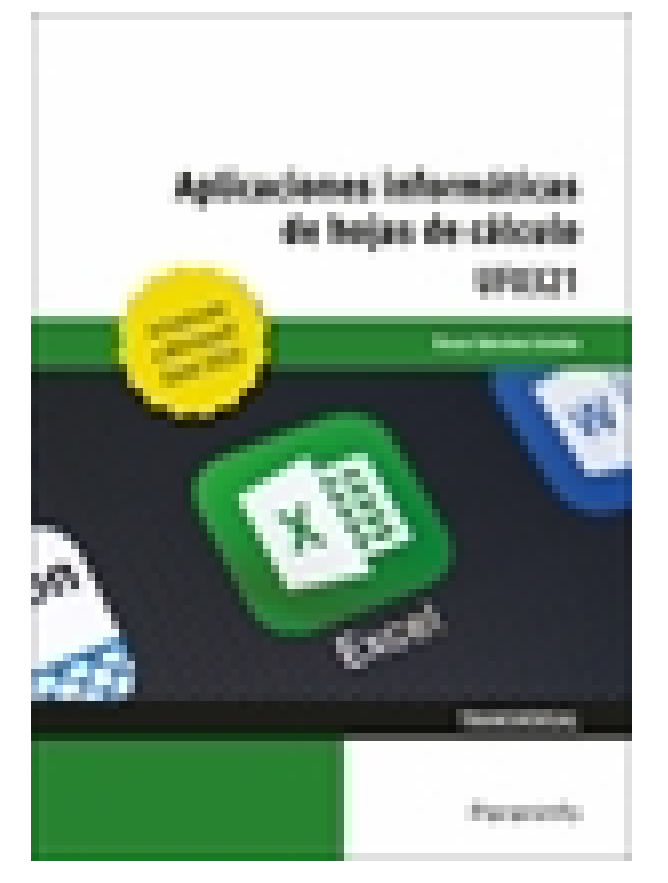

**Editorial:** Paraninfo **Autor:** ÓSCAR SÁNCHEZ ESTELLA **Clasificación:** Certificados Profesionales > Administración y Gestión **Tamaño:** 17 x 24 cm. **Páginas:** 208 **ISBN 13:** 9788413660653 **ISBN 10:** 8413660653 **Precio sin IVA:** \$ 93330.00 COP **Precio con IVA:** \$ 93330.00 COP **Fecha publicacion:** 26/08/2021

# **Sinopsis**

Este manual se presenta actualizado a la versión **Microsoft Excel 2019** e incorpora una nueva propuesta de ejercicios prácticos para aprender haciendo.

Explica de forma detallada el funcionamiento de Microsoft Excel, la hoja de cálculo más utilizada. Aprenderás a realizar cálculos sencillos y a utilizar las funciones disponibles en el programa, así como a efectuar gráficos y operaciones más complejas, como filtros, esquemas y subtotales. También enseña cómo importar datos del resto de aplicaciones de la familia Office: Word, Access y PowerPoint, lo que hace de este libro un completo manual para desenvolverse con soltura en el entorno Excel. Con un enfoque netamente práctico, ya que cada explicación viene acompañada de imágenes reales, gráficos y ejemplos ilustrativos, ayuda a comprender los porqués y a aprender practicando con actividades que completan el estudio de forma progresiva y enfocada a la realidad.

Esta unidad formativa UF0321 es transversal a diversos certificados de profesionalidad en la familia de Administración y gestión, y su contenido curricular responde fielmente al determinado en los reales decretos que los regulan en cada caso. Forma parte del módulo formativo MF0233\_2 Ofimática, y así es parte integrante de los certificados Financiación de empresas (ADGN0108), Gestión integrada de recursos humanos (ADGD0208), Actividades de gestión administrativa (ADGD0308), Actividades administrativas en la relación con el cliente (ADGG0208), Gestión contable y gestión administrativa para auditoría (ADGD0108), Asistencia en la gestión de los procedimientos tributarios (ADGD0110), Comercialización y administración de productos y

servicios financieros (ADGN0208), Gestión comercial y técnica de seguros y reaseguros privados (ADGN0110) y Mediación de seguros y reaseguros privados y actividades auxiliares (ADGN0210). **Indice** 

# **1. Aplicaciones informáticas de hojas de cálculo. Conceptos generales y características fundamentales de la aplicación de hoja de cálculo**

- 1.1. Instalación de la aplicación
- 1.2. Entrada y salida del programa
- 1.3. Configuración de la aplicación
- 1.4. Descripción de la pantalla de la aplicación de hoja de cálculo
- 1.5. Ayuda de la aplicación de hoja de cálculo
- 1.6. Opciones de visualización (zoom, vistas, inmovilización dezonas de la hoja de cálculo, etc.)
- 1.6.1. Zoom
- 1.6.2. Vistas
- 1.6.3. Inmovilizar zonas de trabajo

#### **2. Desplazamiento por la hoja de cálculo**

- 2.1. Mediante teclado
- 2.2. Mediante ratón
- 2.3. Grandes desplazamientos
- 2.4. Barras de desplazamiento

#### **3. Introducción de datos en la hoja de cálculo**

- 3.1. Tipos de datos
- Ejercicios prácticos

#### **4. Edición y modificación de la hoja de cálculo**

- 4.1. Selección de la hoja de cálculo
- 4.2. Modificación de datos
- 4.3. Inserción y eliminación
- 4.3.1. Filas y/o columnas
- 4.3.2. Hojas de cálculo
- 4.4. Copia o reubicación de celdas y hojas de cálculo
- 4.4.1. Copiar, mover y pegar celdas
- 4.4.2. Copiar o mover hojas de cálculo

#### **5. Almacenamiento y recuperación de un libro**

- 5.1. Creación de un nuevo libro
- 5.2. Abrir un libro ya existente
- 5.3. Guardado de los cambios realizados en un libro
- 5.4. Creación de una dúplica de un libro
- 5.5. Cerrado de un libro

#### **6. Operaciones con rangos**

- 6.1. Relleno rápido de un rango
- 6.2. Selección de varios rangos
- 6.3. Nombres de rangos

### **7. Modificación de la apariencia de una hoja de cálculo**

- 7.1. Formato de celda
- 7.1.1. Fuente
- 7.1.2. Alineación
- 7.1.3. Bordes
- 7.1.4. Número
- 7.1.5. Protección
- 7.2. Anchura y altura de las columnas y filas
- 7.3. Ocultando y mostrando columnas, filas u hojas de cálculo
- 7.4. Cambio de nombre de una hoja de cálculo
- 7.5. Formatos condicionales
- 7.6. Autoformatos o estilos predefinidos
- 7.7. Formato de la hoja de cálculo
- 7.7.1. Instrucciones para organizar datos
- 7.7.2. Instrucciones para dar formato a los datos

#### **8. Fórmulas**

- 8.1. Operadores y prioridad
- 8.1.1. Operadores
- 8.1.2. Prioridad
- 8.2. Escritura de fórmulas
- 8.3. Copia de fórmulas
- 8.4. Referencias relativas, absolutas y mixtas
- 8.5. Referencias externas y vínculos
- 8.5.1. Referencias externas
- 8.5.2. Vínculos
- 8.6. Resolución de errores en las fórmulas
- Ejercicios prácticos

#### **9. Funciones**

- 9.1. Funciones matemáticas predefinidas en la aplicación de hoja de cálculo
- 9.2. Reglas para utilizar las funciones predefinidas
- 9.3. Utilización de las funciones más usuales
- 9.3.1. Función SI
- 9.3.2. SUMAR.SI, PROMEDIO.SI, CONTAR.SI
- 9.3.3. Funciones financieras
- 9.3.4. Funciones de búsqueda
- 9.3.5. Funciones de fecha y hora

9.3.6. Funciones estadísticas 9.4. Uso del asistente para funciones Ejercicios prácticos

# **10. Inserción de gráficos para representar la información contenida en las hojas de cálculo**

- 10.1. Tipos y elementos de un gráfico
- 10.1.1. Tipos
- 10.1.2. Elementos
- 10.2. Creación de un gráfico
- 10.3. Modificación de un gráfico
- 10.4. Borrado de un gráfico
- Ejercicios prácticos

# **11. Inserción de otros elementos de una hoja de cálculo**

- 11.1. Imágenes
- 11.2. Autoformas
- 11.3. Texto artístico
- 11.4. Otros elementos
- 11.4.1. Cuadros de texto
- 11.4.2. SmartArt
- Ejercicios prácticos

#### **12. Impresión**

- 12.1. Zonas de impresión
- 12.2. Especificaciones de impresión
- 12.3. Configuración de página
- 12.4. Vista preliminar
- Ejercicios prácticos

#### **13. Trabajo con datos**

- 13.1. Creación de tablas o listas de datos
- 13.2. Ordenación lista de datos, por uno o varios campos
- 13.3. Uso de filtros
- 13.4. Esquemas y subtotales
- 13.5. Validación de datos
- Ejercicios prácticos

# **14. Utilización de las herramientas de revisión y trabajo con libros compartidos**

- 14.1. Inserción de comentarios
- 14.2. Control de cambios de la hoja de cálculo
- 14.3. Libros compartidos
- 14.4. Coautoría en libros de Excel
- 14.5. Protección de una hoja de cálculo y de un libro

14.5.1. Protección de una hoja de cálculo 14.5.2. Protección de un libro Ejercicios prácticos

# **15. Importación desde otras aplicaciones del paquete ofimático**

- 15.1. Con bases de datos
- 15.2. Con presentaciones
- 15.3. Con documentos de texto

# **16. Plantillas y macros**

- 16.1. Creación y uso de plantillas
- 16.2. Grabadora de macros
- 16.3. Utilización de macros
- Ejercicios prácticos

Paraninfo Colombia Calle José Abascal, 56 (Utopicus). Oficina 217. 28003 Madrid (España) Tel. (+34) 914 463 350 Fax clientes@paraninfo.co www.paraninfo.mx